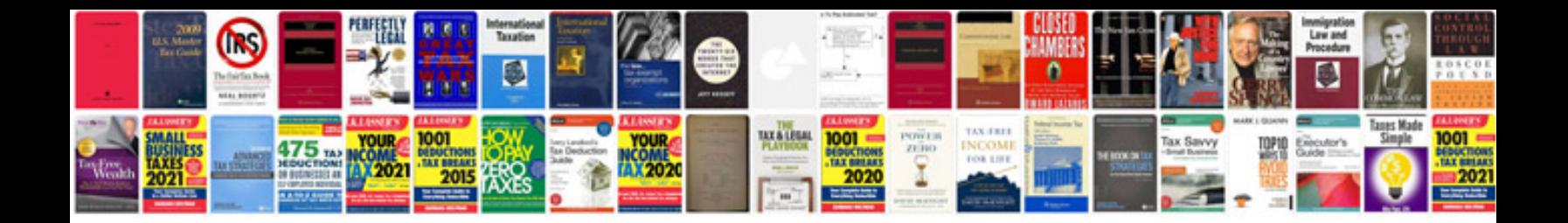

**Professional word document templates**

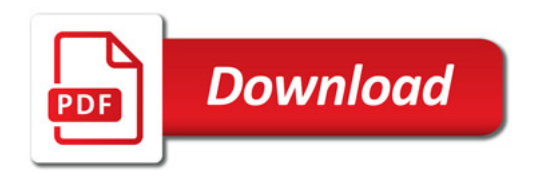

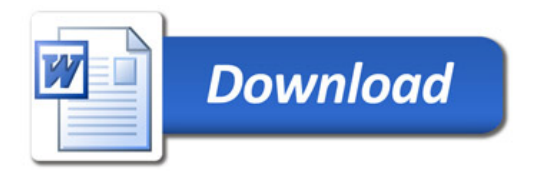